## **Webservice - updateWalletRequest**

**Request** [Response](https://docs.monext.fr/display/DT/Webservice+-+updateWalletResponse)

The UpdateWallet function is used to update a virtual wallet. When the data of the payment method are filled in, Payline carries out a monetary control of the payment method to validate it and updates the wallet. To avoid changing the payment method, please leave the Wallet.card fields blank. The update is rejected in the following cases:

- The identifier of the virtual wallet does not exist on the indicated point of sale
- Expiry date of the card is exceeded
- The result of the electronic control of the payment card is a refusal
- Required information is not filled
- 3DSecure authentication failed

## Request

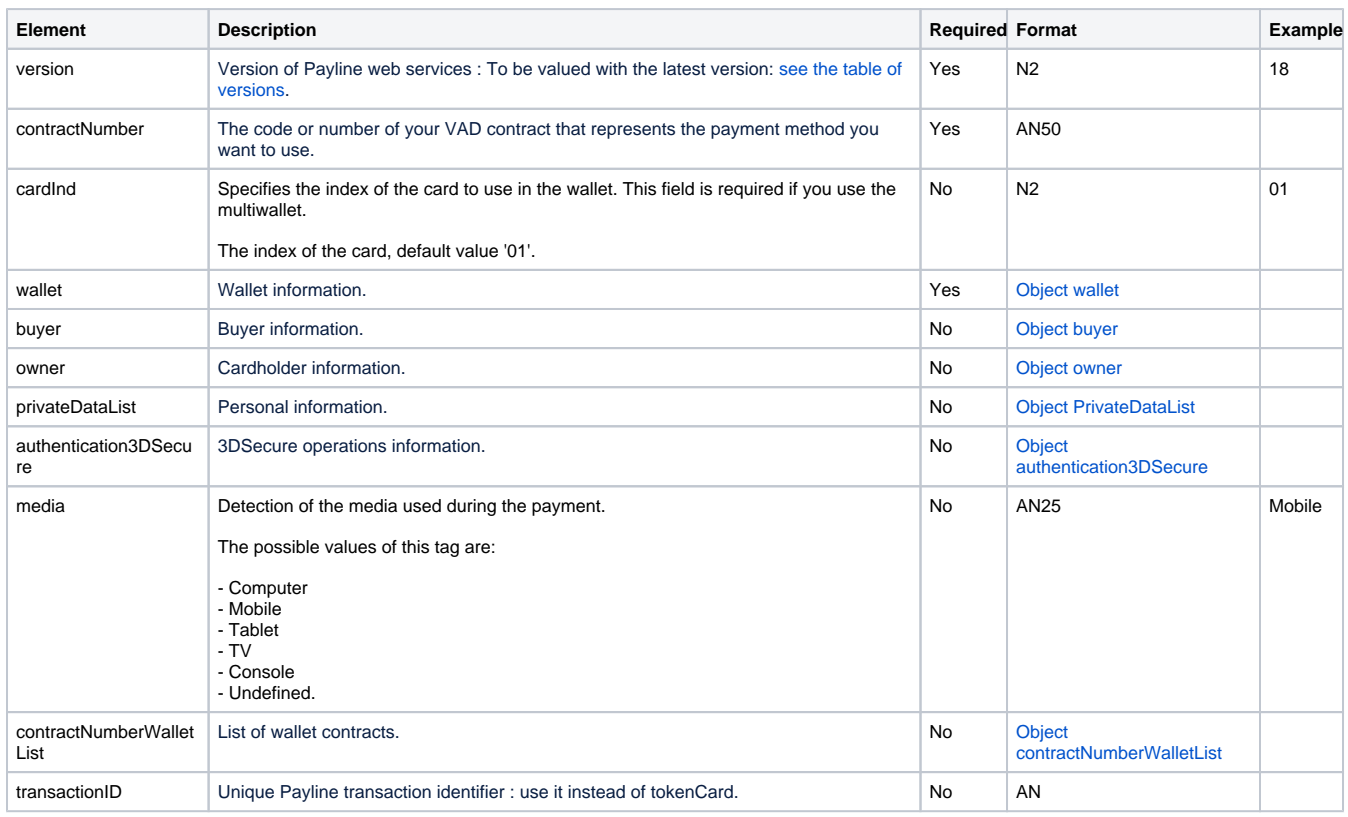